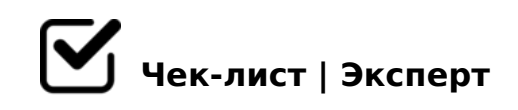

## **Практическая № 29**

## **Что такое фактчекинг?**

Проверка достоверности сведений, описанных в текстах научнопопулярного и публицистического стиля. Может осуществляться как до публикации текста, так и после его распространения.

## **Цель фактчекинга**

- Сформировать репутацию бренда, компании, новостного ресурса как надежного информационного источника, которому можно доверять. Любые ложные факты портят репутацию издания, и вернуть доверие читателей будет почти невозможно.
- Фактчекинг преследует и глобальную цель предотвратить распространение в интернете неверных фактов и представлений, снизить уровень лженауки и передергиваний в обществе. Благодаря этому достигается независимость, точность и беспристрастность данных.
- Устранить сомнительные, неточные данные, опечатки это снизит риск судебных разбирательств и других проблем.

## **Как проводить фактчекинг?**

Убедитесь в корректной расшифровке инициалов, в правильном указании должностей, пола.

- $\Box$  @ > 25 @ LB5 : > @ @ 5: B = > A B L C: 0 7 0 = = K E = > < 5 @ > 2 B 5: 5 D:  $4@C38E$  :  $>$  = B0: B = KE 40 = = KE.
- $\Box$  5@5948B5 ?> AAK;:0< 2 AB0BL5, GB>1K ?@>25@8BL 8  $0:BC0; L = > ABL$  (@5:><5=4C5BAO @53C;O@=> ?@>25@O ?C1;8:0F88 AB0BL8).
- #1548B5AL 2 B><, GB> GC685 F8B0BK =5 8A:065=K, 0 02B>@K C:070=K  $25 @=>$ .
	- >;57=K5 A5@28AK 4;O ?@>25@:8 D0:B>2
- $\Box$  «\$545@0;L=0O A;C610 3>AC40@AB25==>9 AB0B8AB8:8»  $>15A$ ?5G8205B  $>1J5$ :B82=CN 8 ?>:=CN AB0B8AB8G5A:C  $3@0640=$ ,  $\vdots$ ,  $=0$ CG=>9 > 115AB25==>AB8,  $?@54?@8=8$ <0
- $\Box$  !!. @ C?=59H89 2 \$ 8AB>G=8: AB0B8AB8G5A:8E 40=  $D > @ <8 @ C5 < KE = 0 @ 07 = KE \ C @ >2 = OE$  : 0:  $D545 @ 0: L = > 0$  $$\mathsf{S}$  .
- $\Box$  «!B0B8AB8:0.RU». > @B0; AB0B8AB8G5A:8E 40==KE A> 0:BC0;L=CN 8=D>@<0F8N > @07=KE AD5@0E M:>=><8 BC@87<5, 187=5A5, B@0=A?>@B5 8 ?@.
- $\Box$  « 5 = 5 @ 0; L = 0 O ? @ > : C @ 0 B C @ 0 > A A 8 9 A : > 9 \$ 5 4 5 @ 0 F 8 8.  $AB0B8AB8:8$ ».  $15@28A$   $A > 740 = 4:0$   $8 = D > @$   $8 @$   $> 20 = 80$  3  $C@>2=5$  8 A>AB>O=88 ?@5ABC?=>AB8 ?> AB@0=5 8 2 >

[:0: MB> C1@](https://checklists.expert/page/help#white-label)0BL?